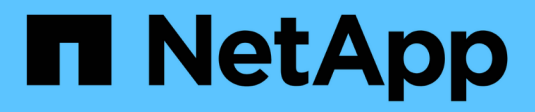

### **Inizia subito** Google Cloud Storage

NetApp October 08, 2023

This PDF was generated from https://docs.netapp.com/it-it/bluexp-google-cloud-storage/task-viewinggcp-storage.html on October 08, 2023. Always check docs.netapp.com for the latest.

# **Sommario**

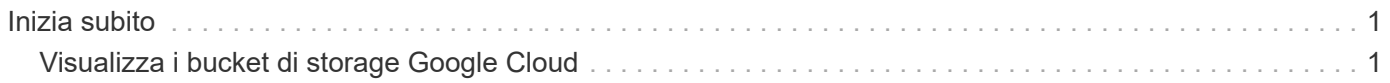

## <span id="page-2-0"></span>**Inizia subito**

## <span id="page-2-1"></span>**Visualizza i bucket di storage Google Cloud**

Dopo aver installato un connettore in Google Cloud, BlueXP è in grado di rilevare automaticamente le informazioni sui bucket di storage di Google Cloud che risiedono nell'account Google in cui è installato il connettore. Un ambiente di lavoro di Google Cloud Storage viene aggiunto a Canvas in modo da poter visualizzare queste informazioni.

Puoi visualizzare i dettagli sui bucket di Google Cloud Storage, tra cui posizione, stato di accesso, classe di storage, capacità totale e utilizzata e altro ancora. Questi bucket possono essere utilizzati come destinazioni per le operazioni di backup e ripristino BlueXP, tiering BlueXP o copia e sincronizzazione BlueXP.

#### **Fasi**

- 1. ["Installare un connettore"](https://docs.netapp.com/us-en/bluexp-setup-admin/task-quick-start-connector-google.html) Nell'account Google in cui si desidera visualizzare i bucket di Google Cloud Storage.
- 2. Dal menu di navigazione, selezionare **Storage > Canvas**.

Subito dopo dovrebbe essere visualizzato automaticamente un ambiente di lavoro di Google Cloud Storage.

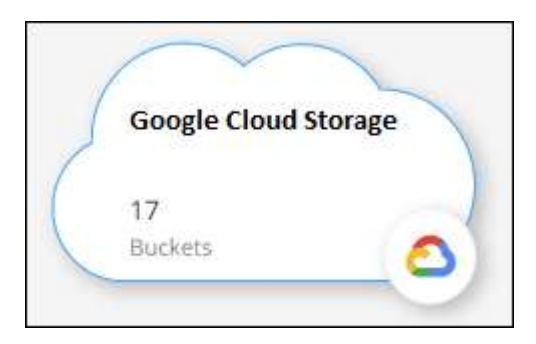

3. Selezionare l'ambiente di lavoro e scegliere un'azione dal riquadro di destra se si desidera attivare i servizi BlueXP con Google Cloud Storage.

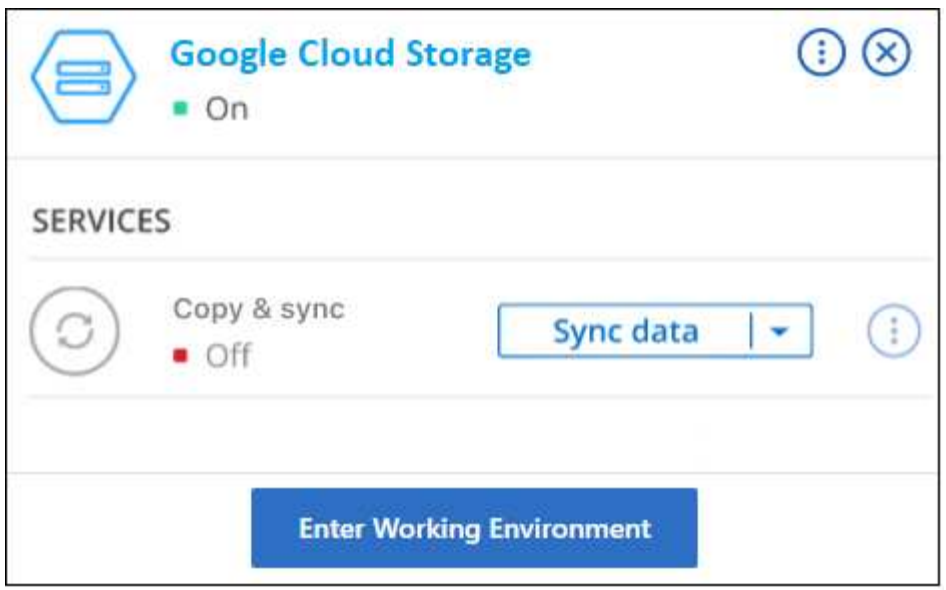

["Scopri quali servizi BlueXP sono disponibili e come utilizzarli con i bucket di storage Google Cloud".](https://docs.netapp.com/it-it/bluexp-google-cloud-storage/task-gcp-enable-data-services.html)

4. Selezionare **Inserisci ambiente di lavoro** o fare doppio clic sull'ambiente di lavoro per visualizzare i dettagli relativi ai bucket nell'account Google.

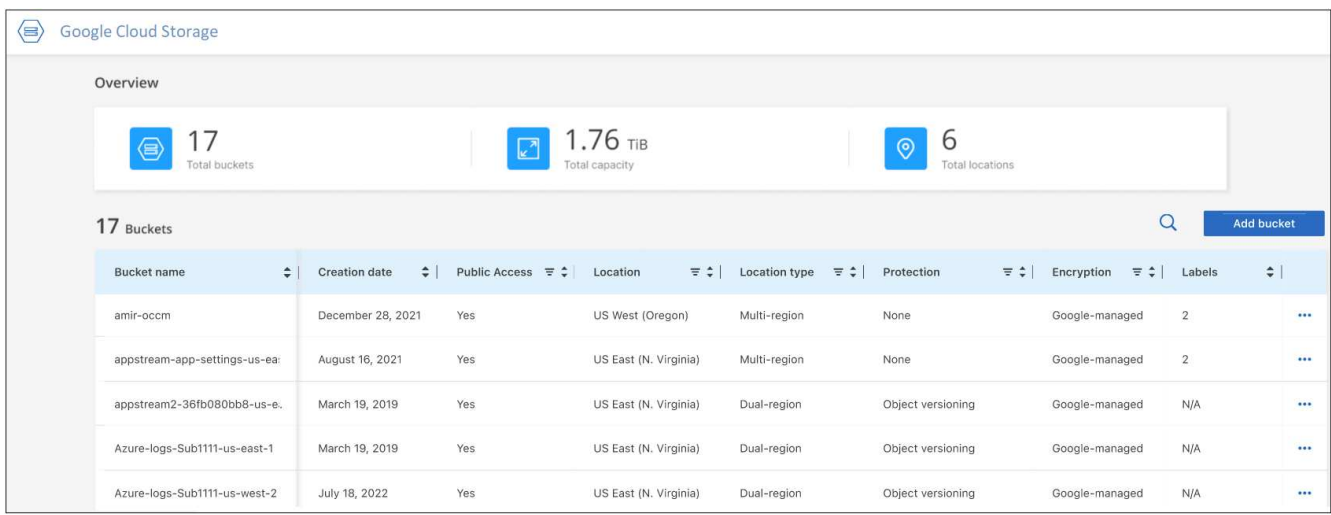

Oltre alle colonne visualizzate per impostazione predefinita, è possibile scorrere la pagina per visualizzare le proprietà aggiuntive del bucket, ad esempio il numero di etichette e il tipo di crittografia attivato.

#### **Cosa succederà**

È possibile modificare alcune impostazioni del bucket direttamente da BlueXP facendo clic su … per un bucket. ["Fai clic qui per ulteriori informazioni".](https://docs.netapp.com/it-it/bluexp-google-cloud-storage/task-change-gcp-bucket-settings.html)

È possibile aggiungere nuovi bucket facendo clic su **Add bucket** (Aggiungi bucket). ["Fai clic qui per ulteriori](https://docs.netapp.com/it-it/bluexp-google-cloud-storage/task-add-gcp-bucket.html) [informazioni".](https://docs.netapp.com/it-it/bluexp-google-cloud-storage/task-add-gcp-bucket.html)

#### **Informazioni sul copyright**

Copyright © 2023 NetApp, Inc. Tutti i diritti riservati. Stampato negli Stati Uniti d'America. Nessuna porzione di questo documento soggetta a copyright può essere riprodotta in qualsiasi formato o mezzo (grafico, elettronico o meccanico, inclusi fotocopie, registrazione, nastri o storage in un sistema elettronico) senza previo consenso scritto da parte del detentore del copyright.

Il software derivato dal materiale sottoposto a copyright di NetApp è soggetto alla seguente licenza e dichiarazione di non responsabilità:

IL PRESENTE SOFTWARE VIENE FORNITO DA NETAPP "COSÌ COM'È" E SENZA QUALSIVOGLIA TIPO DI GARANZIA IMPLICITA O ESPRESSA FRA CUI, A TITOLO ESEMPLIFICATIVO E NON ESAUSTIVO, GARANZIE IMPLICITE DI COMMERCIABILITÀ E IDONEITÀ PER UNO SCOPO SPECIFICO, CHE VENGONO DECLINATE DAL PRESENTE DOCUMENTO. NETAPP NON VERRÀ CONSIDERATA RESPONSABILE IN ALCUN CASO PER QUALSIVOGLIA DANNO DIRETTO, INDIRETTO, ACCIDENTALE, SPECIALE, ESEMPLARE E CONSEQUENZIALE (COMPRESI, A TITOLO ESEMPLIFICATIVO E NON ESAUSTIVO, PROCUREMENT O SOSTITUZIONE DI MERCI O SERVIZI, IMPOSSIBILITÀ DI UTILIZZO O PERDITA DI DATI O PROFITTI OPPURE INTERRUZIONE DELL'ATTIVITÀ AZIENDALE) CAUSATO IN QUALSIVOGLIA MODO O IN RELAZIONE A QUALUNQUE TEORIA DI RESPONSABILITÀ, SIA ESSA CONTRATTUALE, RIGOROSA O DOVUTA A INSOLVENZA (COMPRESA LA NEGLIGENZA O ALTRO) INSORTA IN QUALSIASI MODO ATTRAVERSO L'UTILIZZO DEL PRESENTE SOFTWARE ANCHE IN PRESENZA DI UN PREAVVISO CIRCA L'EVENTUALITÀ DI QUESTO TIPO DI DANNI.

NetApp si riserva il diritto di modificare in qualsiasi momento qualunque prodotto descritto nel presente documento senza fornire alcun preavviso. NetApp non si assume alcuna responsabilità circa l'utilizzo dei prodotti o materiali descritti nel presente documento, con l'eccezione di quanto concordato espressamente e per iscritto da NetApp. L'utilizzo o l'acquisto del presente prodotto non comporta il rilascio di una licenza nell'ambito di un qualche diritto di brevetto, marchio commerciale o altro diritto di proprietà intellettuale di NetApp.

Il prodotto descritto in questa guida può essere protetto da uno o più brevetti degli Stati Uniti, esteri o in attesa di approvazione.

LEGENDA PER I DIRITTI SOTTOPOSTI A LIMITAZIONE: l'utilizzo, la duplicazione o la divulgazione da parte degli enti governativi sono soggetti alle limitazioni indicate nel sottoparagrafo (b)(3) della clausola Rights in Technical Data and Computer Software del DFARS 252.227-7013 (FEB 2014) e FAR 52.227-19 (DIC 2007).

I dati contenuti nel presente documento riguardano un articolo commerciale (secondo la definizione data in FAR 2.101) e sono di proprietà di NetApp, Inc. Tutti i dati tecnici e il software NetApp forniti secondo i termini del presente Contratto sono articoli aventi natura commerciale, sviluppati con finanziamenti esclusivamente privati. Il governo statunitense ha una licenza irrevocabile limitata, non esclusiva, non trasferibile, non cedibile, mondiale, per l'utilizzo dei Dati esclusivamente in connessione con e a supporto di un contratto governativo statunitense in base al quale i Dati sono distribuiti. Con la sola esclusione di quanto indicato nel presente documento, i Dati non possono essere utilizzati, divulgati, riprodotti, modificati, visualizzati o mostrati senza la previa approvazione scritta di NetApp, Inc. I diritti di licenza del governo degli Stati Uniti per il Dipartimento della Difesa sono limitati ai diritti identificati nella clausola DFARS 252.227-7015(b) (FEB 2014).

#### **Informazioni sul marchio commerciale**

NETAPP, il logo NETAPP e i marchi elencati alla pagina<http://www.netapp.com/TM> sono marchi di NetApp, Inc. Gli altri nomi di aziende e prodotti potrebbero essere marchi dei rispettivi proprietari.